**Projekty AV** 

## E-karteczka

2893

Zapominanie o różnych drobiazgach, takich jak kupienie gazety, odpisanie na list czy wyniesienie śmieci, przytrafia się chyba każdemu. Sposobów na radzenie sobie z tym problemem jest wiele. Mój ulubiony polega na zapisywaniu krótkiej informacji na karteczce i przyczepianiu jej do lampki stojącej na biurku. Po pewnym czasie zbiera się takich karteczek sporo i trzeba pamiętać (znowu!) o ich sukcesywnym wyrzucaniu. Zainspirowany zadaniem 148 Szkoły Konstruktorów postanowiłem przygotować elektroniczną wersję takiej karteczki, której nie trzeba będzie wyrzucać. W założeniu miało to być urządzenie pozwalające robić odręczne notatki, wymazywać je, robić następne i tak dalej. Zadanie to spełnia ekran LCD wyposażony w panel dotykowy i w tym kierunku podążyły moje działania. Na następ-

nych stronach przedstawiam sposób realizacji czegoś na kształt elektronicznego papieru – urządzenia, na ekranie którego można pisać zwykłym rysikiem i wielokrotnie to kasować. Możliwe jest również nanoszenie informacji palcem (niepraktyczne) lub innym spiczastym przedmiotem (śrubokręt albo wypisany długopis – grozi to jednak porysowaniem szybki).

Być może zastanawiasz się Czytelniku ile może kosztować taki "magiczny" wyświetlacz. Podczas realizacji tego projektu był on dostępny w jednym ze sklepów internetowych i kosztował w granicach 60zł. Pozostałe elementy wykorzystane w urządzeniu również są łatwo dostępne w polskich sklepach elektronicznych, co powinno pozwolić na zbudowanie e-karteczki wszystkim zainteresowanym. Na stronie Elportalu dostępny jest kod źród-

łowy oraz kod wynikowy, który można wgrać do mikrokontrolera bez żadnych modyfikacji.

Działanie urządzenia jest bardzo proste – przyłożenie rysika do ekranu spowoduje włączenie pod nim pikseli. Przesuwając rysik, można rysować linie, krzywe, kółka i wszelkie inne dziwaczne figury, które Czytelnik sobie zażyczy. Zwracam tylko uwagę, aby nie robić tego zbyt szybko, gdyż układ nie reaguje natychmiast – większa część mocy obliczeniowej idzie na obsługę wyświetlacza. Kiedy ekran będzie w całości zapełniony, wystarczy przytrzymać rysik w lewym, górnym rogu ekranu przez kilka chwil, aby go wyczyścić. Potem można dalej rysować... Uwaga, to wciąga :).

> **Jakub Borzdyński** jakub.borzdynski@elportal.pl

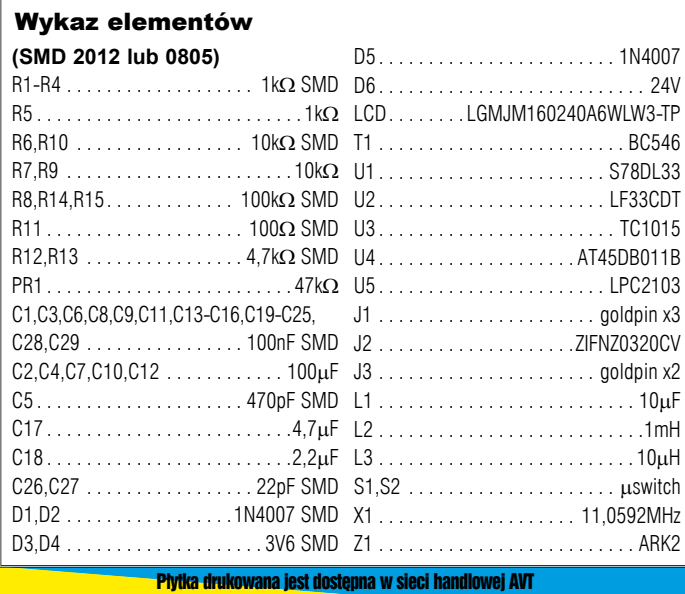

jako kit szkolny AVT-2893.

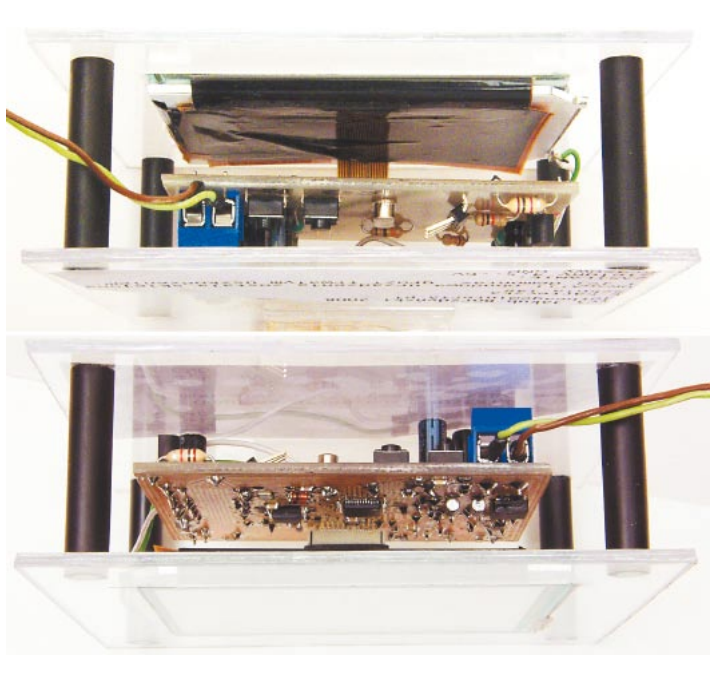